### , tushu007.com

## <<Dreamweaver MX+Firew>>

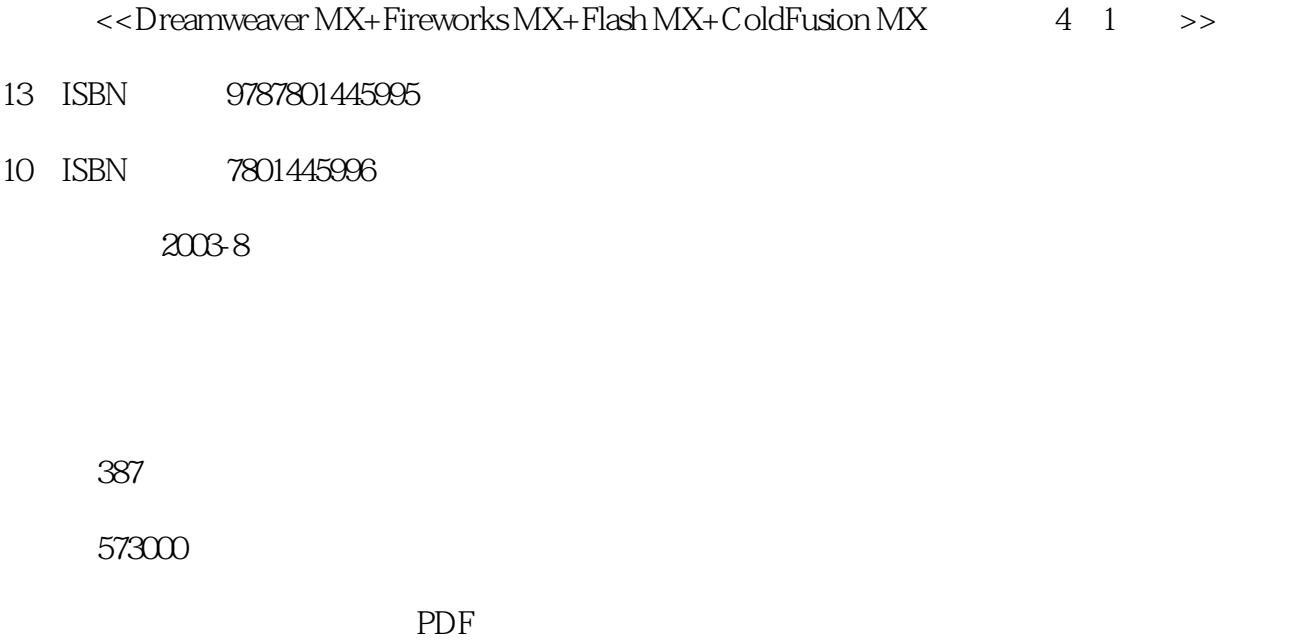

http://www.tushu007.com

#### , tushu007.com

### <<Dreamweaver MX+Firew>>

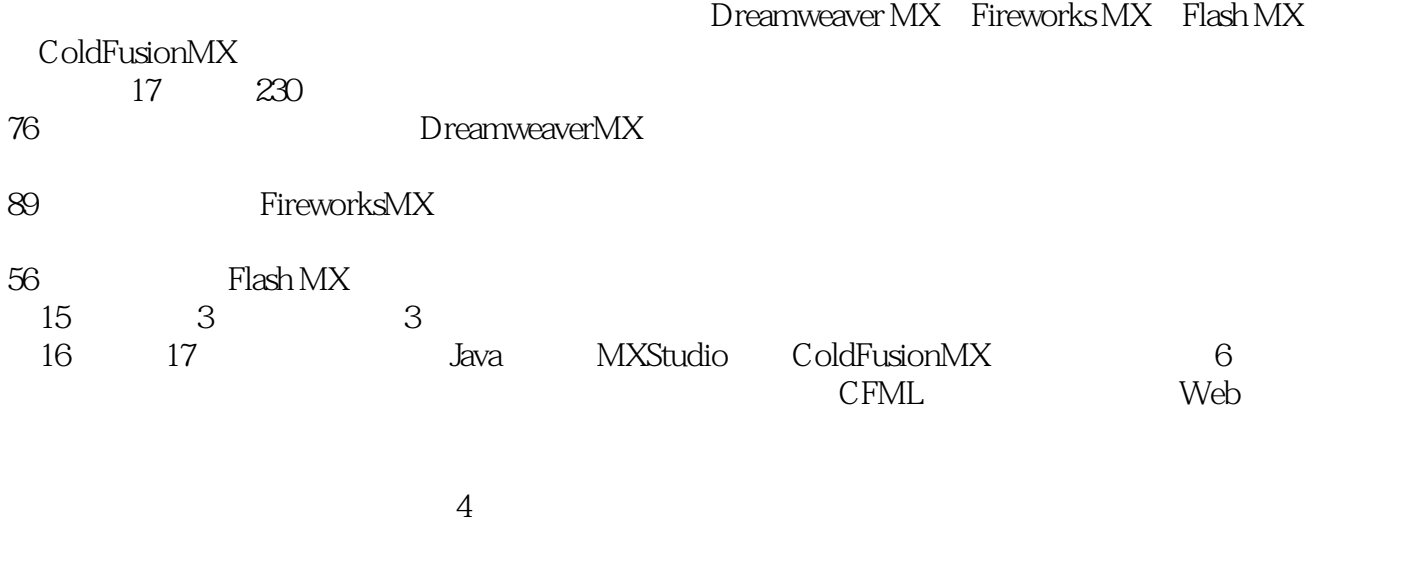

DreamweaverMX FireworksMX FlashMX ColdFusionMX

# <<Dreamweaver MX+Firew>>

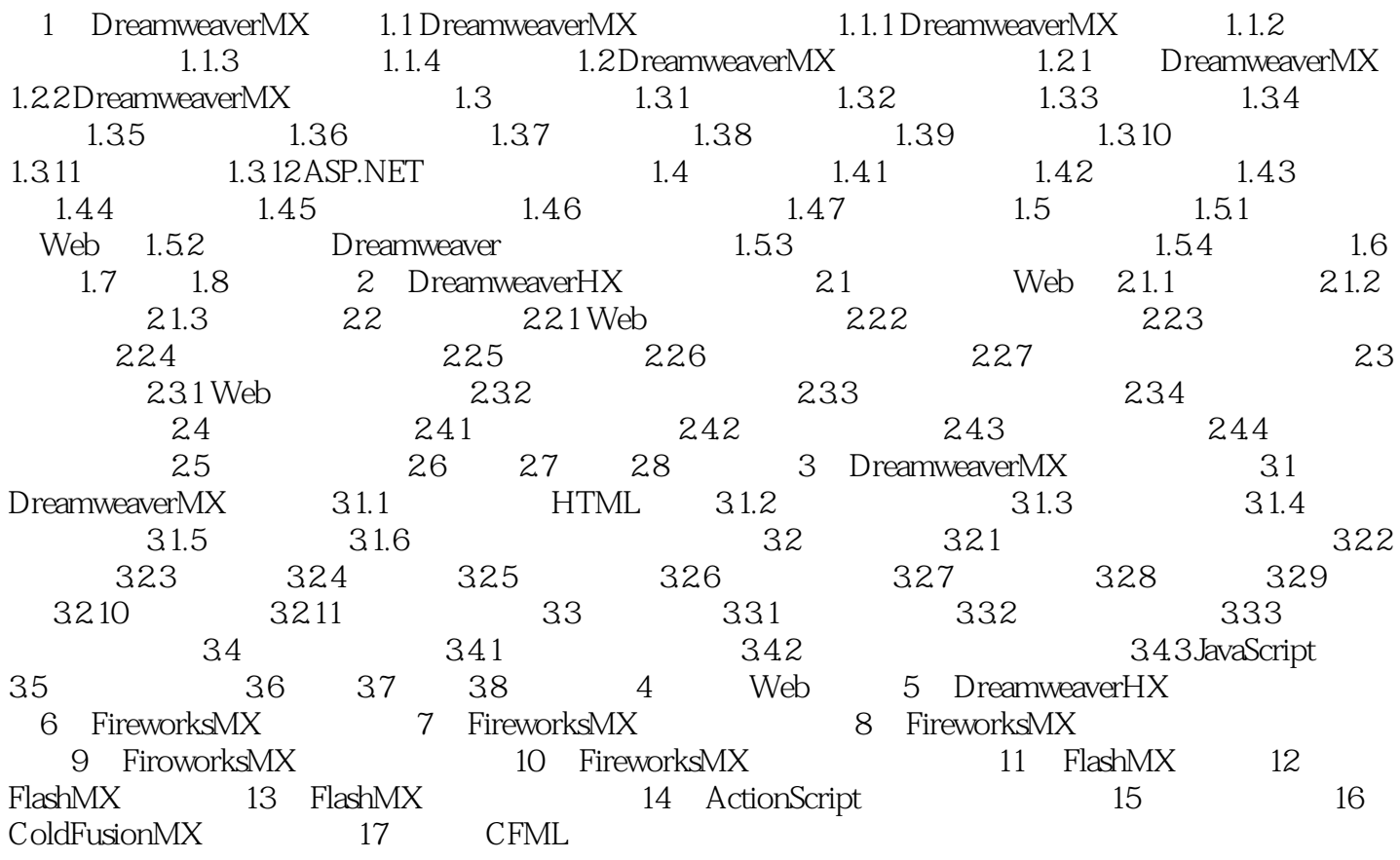

### , tushu007.com

## <<Dreamweaver MX+Firew>>

本站所提供下载的PDF图书仅提供预览和简介,请支持正版图书。

更多资源请访问:http://www.tushu007.com